## **Programmi cartografici ai fini escursionistici e interazione con navigatori e smartphone. OkMap Desktop - OziExplorer - GoogleEarth** principali funzioni utili per l'escursionismo

## **Mappe vettoriali**

- o Visualizzare mappe vettoriali (di solito derivate da OSM)
- o Scaricare porzioni di mappe vettoriali
- **Mappe raster** (può diventarlo qualunque carta o mappa)
	- o Visualizzare mappe raster
	- o Calibrare una mappa raster partendo da un file immagine (\*.bmp, . jpg, .tif, .png, .gif ecc.)

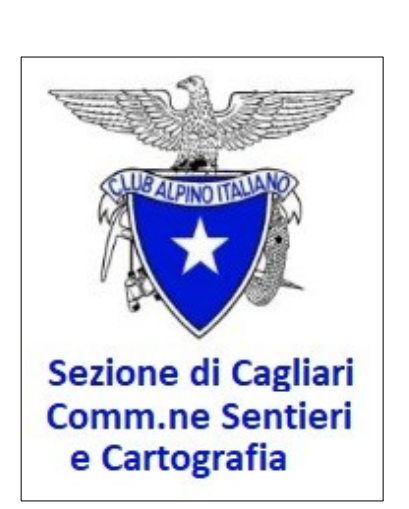

- o Calibrare una mappa raster partendo da una qualunque carta o mappa geografica cartacea e salvarla georeferenziata in formato digitale dopo averla fatta scannerizzare.
- o Salvare una mappa raster in tanti formati diversi (es. per OziExplorer, per GoogleEarth, per Garmin, per CompeGps, per OruxMaps, per TomTom ecc.)
- o Unire due mappe raster
- o Ritagliare una porzione di mappa georeferenziata da una mappa più grande
- o Orientare a nord una mappa (utile per file .jnx)
- o Esportare porzioni di mappe in vari formati (adatti per GoogleEarth, Garmin Custom Maps, Garmin JNX, Orux Maps, Tom Tom, OkMap)

## **Tracce e waypoint**

- o Creare tracce e waypoint e trasferirli su smartphone o su navigatore
- o Importare su PC tracce GPX e waypoint da smartphone, da navigatore o da web
- o Importare su PC tracce e wp in altri formati (tra cui kmz, kml, fit, json, plt, wpt)
- o Unire waypoint a una traccia facendone un unico file
- o Invertire una traccia
- o Applicare le quote ad una traccia che ne è sprovvista
- o Stimare e applicare il tempo di percorrenza ad una traccia che ne è sprovvista
- o Cancellare uno o più punti traccia
- o Aggiungere uno o più punti traccia
- o Spostare una traccia
- o Unire due o più tracce in una sola traccia
- o Dividere una traccia in più tracce e conservarne una o più
- o Salvare una traccia
- **GoogleEarth** e interazione con programma cartografico
	- o creare su GoogleEarth wp e tracce
	- o visualizzare su Google Earth le mappe (anche porzioni di IGM 1:25000) create dal programma cartografico con due click del mouse. Su GoogleEarth le mappe possono essere visualizzate in 3D con eventuale sovrapposizione di tracce e wp e con diversi gradi di trasparenza per una migliore evidenziazione dei sentieri e del territorio.
- **Garmin** inserimento carte topografiche della Sardegna nella cartella Custom Map.

## **Per prenotazioni 3478630751 Paolo Puligheddu**